## МУНИЦИПАЛЬНОЕ УЧРЕЖДЕНИЕ «УПРАВЛЕНИЕ ОБРАЗОВАНИЯ МЕСТНОЙ АДМИНИСТРАЦИИ БАКСАНСКОГО МУНИЦИПАЛЬНОГО РАЙОНА» КАБАРДИНО-БАЛКАРСКОЙ РЕСПУБЛИКИ

# МУНИЦИПАЛЬНОЕ ОБЩЕОБРАЗОВАТЕЛЬНОЕ УЧРЕЖДЕНИЕ «СРЕДНЯЯ ОБЩЕОБРАЗОВАТЕЛЬНАЯ ШКОЛА №4» с.п.ИСЛАМЕЙ БАКСАНСКОГО МУНИЦИПАЛЬНОГО РАЙОНА КАБАРДИНО-БАЛКАРСКОЙ РЕСПУБЛИКИ

Принята на заседании Педагогического совет МОУ СОШ№4 с.п. Исламей Протокол№10 от 29.06.2023г

«Утверждаю» Директор МОУ СОШ №4 с.п.Исламей Шелене Хупсергенова М.М. Прикаэ №79 от 30.06.2023 г.

# **ДОПОЛНИТЕЛЬНАЯ ОБЩЕОБРАЗОВАТЕЛЬНАЯ ОБЩЕРАЗВИВАЮЩАЯ ПРОГРАММА ТЕХНИЧЕСКОЙ НАПРАВЛЕННОСТИ «ОТ ОСНОВ К ПРОГРАММИРОВАНИЮ»**

**Уровень программы:** базовый **Вид программы:** модифицированная **Адресат:** от 10 до 15 лет **Срок реализации программы:** 1 год, 72 ч. **Форма обучения:** очная **Автор-составитель**: Шибзухова Амина Арсеновна, педагог дополнительного образования

### **Раздел 1. «Комплекс основных характеристик образования»**

### **1.1. Пояснительная записка**

Дополнительная общеобразовательная общеразвивающая программа «От основ к программированию» имеет техническую направленность, уровень – базовый, вид – модифицированный.

Программа «От основ к программированию» предполагает знакомство с основными понятиями, используемыми в языках программирования высокого уровня, решение большого количества творческих задач.

Программа направлена на:

- формирование и развитие творческих способностей обучающихся;
- развитие и поддержку детей, проявивших интерес и определенные способности к техническому творчеству, художественному творчеству, техническому моделированию.

Программа «От основ к программированию» разработана согласно требованиям следующих нормативных документов:

- Федеральный Закон Российской Федерации от 29 декабря 2012 г. № 273-ФЗ «Об образовании в Российской Федерации».
- Национальный проект «Образование».
- Концепция развития дополнительного образования детей до 2030 года от 31.03.2022г. №678-р.
- Приказ Министерства просвещения РФ от 27 июля 2022 г. №629 «Об утверждении Порядка организации и осуществления образовательной деятельности по дополнительным общеобразовательным программам».
- Постановление Главного государственного санитарного врача Российской Федерации от 28 сентября 2020 г. № 28 «Об утверждении СанПиН 2.4.3648-20 «Санитарноэпидемиологические требования к организации воспитания и обучения, отдыха и оздоровления детей и молодежи».
- Закон Кабардино-Балкарской Республики от 24.04.2014г. №23-РЗ «Об образовании».
- Приказ Минобразования Кабардино-Балкарской Республики от 17.08.2015г. №778 «Об утверждении Региональных требований к деятельности государственных образовательных учреждений дополнительного образования детей в Кабардино-Балкарской Республике».
- Распоряжение Правительства Кабардино-Балкарской Республики от 26.05.2020г. №242 рп «Об утверждении Концепции внедрения персонифицированного дополнительного образования детей в КБР».
- Методические рекомендации по разработке и реализации дополнительных общеобразовательных общеразвивающих программ ГБУ ДПО "ЦНППМ" Минпросвещения КБР «Регионального модельного центра» 2022г.
- Устав МОУ СОШ №4 с.п.Исламей.

**Актуальность программы** состоит в том, что мультимедийная среда Scratch позволяет сформировать у детей стойкий интерес к программированию, отвечает всем современным требованиям объектно-ориентированного программирования. Среда Scratch позволяет сформировать навыки программирования, раскрыть технологию программирования и в последующем легче адаптироваться к более высоким языкам программирования, как Python.

Программа реализуется в рамках проекта «Точка роста».

**Новизна программы** заключается в том, что Scratch не просто язык программирования, а еще и интерактивная среда, где результаты действий визуализированы, что делает работу с программой понятной, интересной и увлекательной. Особенность среды Scratch, позволяющая создавать в программе мультфильмы, анимацию и даже простейшие игры, делает программу по программированию практически значимой для современного учащегося, т.к. дает возможность увидеть практическое назначение алгоритмов и программ, что будет способствовать развитию интереса к профессиям, связанным с программированием.

**Педагогическая целесообразность** данной программы состоит в том, что, изучая пошагово от основ работы на компьютере до программирования в среде Scratch у учащихся формируется не только логическое мышление, но и навыки работы с мультимедиа; создаются условия для активного, поискового учения, предоставляются широкие возможности для разнообразного программирования.

#### **Отличительные особенности**:

- объектная ориентированность;
- поддержка событийно-ориентированного программирования; параллельность выполнения скриптов;
- дружественный интерфейс;
- разумное сочетание абстракции и наглядности; организация текстов программ из элементарных блоков;
- наличие средств взаимодействия программ на Scratch с реальным миром посредством дополнительного устройства;
- встроенная библиотека объектов; встроенный графический редактор; активное интернетсообщество пользователей.

Программа начинается со знакомства с основными программными средствами и далее строится на использовании среды Scratch при обучении детей, что позволяет создавать собственные программы для решения конкретной задачи с последующим переходом на язык программирования Python.

**Адресат программы.** Программа «От основ к программированию» адресована детям в возрасте от 10 до 15 лет желающим изучить не только основы работы на компьютере, но и разобраться в принципах работы программ с помощью языков программирования, и желающим самим создавать маленькие программы и игры.

**Объем и сроки реализации:** программа рассчитана на 1 год, 72 ч, 36 недель.

**Режим занятий:** занятия проводятся 1 раз в неделю по 2 часа. Продолжительность занятий 40 минут с перерывом 10 минут

**Наполняемость группы:** 12-15 человек.

**Форма обучения**: очная, с возможностью применения дистанционных образовательных технологий.

**Форма занятий:** лекция, защита проектов, конкурс, открытое занятие, практическое занятие, игра, конкурс.

### **Особенности организации образовательного процесса.**

Программа предполагает использование и реализацию таких форм организации материала, которые допускают освоение специализированных знаний и языка, гарантированно обеспечивают трансляцию общей и целостной картины, в рамках содержательно-тематического направления программы.

Условия формирования групп: учебные группы формируются по возможности одной возрастной категории, что даёт возможность решать поставленные задачи в едином темпе. Определяется подход к распределению заданий, организации коллективных работ; распределению времени для теоретических и практических работ, реализованы педагогические принципы индивидуально-личностного подхода и креативные технологии

Занятия проводятся с использованием различных форм организации учебной деятельности (групповая, фронтальная, индивидуальная). Разнообразные формы обучения и типы занятий создают условия для развития познавательной активности, повышения интереса детей к обучению.

#### **1.2. Цель и задачи программы**

**Цель:** обучить учащихся основам программирования в среде Scratch.

### **Задачи**:

### **Предметные:**

- Овладеть базовыми понятиями объектно-ориентированного программирования и применять их при создании проектов в визуальной среде программирования Scratch
- сформировать представление о профессии «программист»;
- сформировать навыки разработки, тестирования и отладки несложных программ;
- развить умение работать с компьютерными программами и дополнительными источниками информации;
- совершенствовать навыки работы на компьютере.

#### **Метапредметные:**

- способствовать развитию критического, системного, алгоритмического и творческого мышления;
- развить внимание, память, наблюдательность;
- повысить интерес к программированию;
- развить навыки планирования проекта.

#### **Личностные:**

- воспитать чувство ответственности за результаты своего труда;
- воспитать трудолюбие и самодисциплину;
- воспитать умение работать в команде, согласовывая свои действия с действиями других детей.

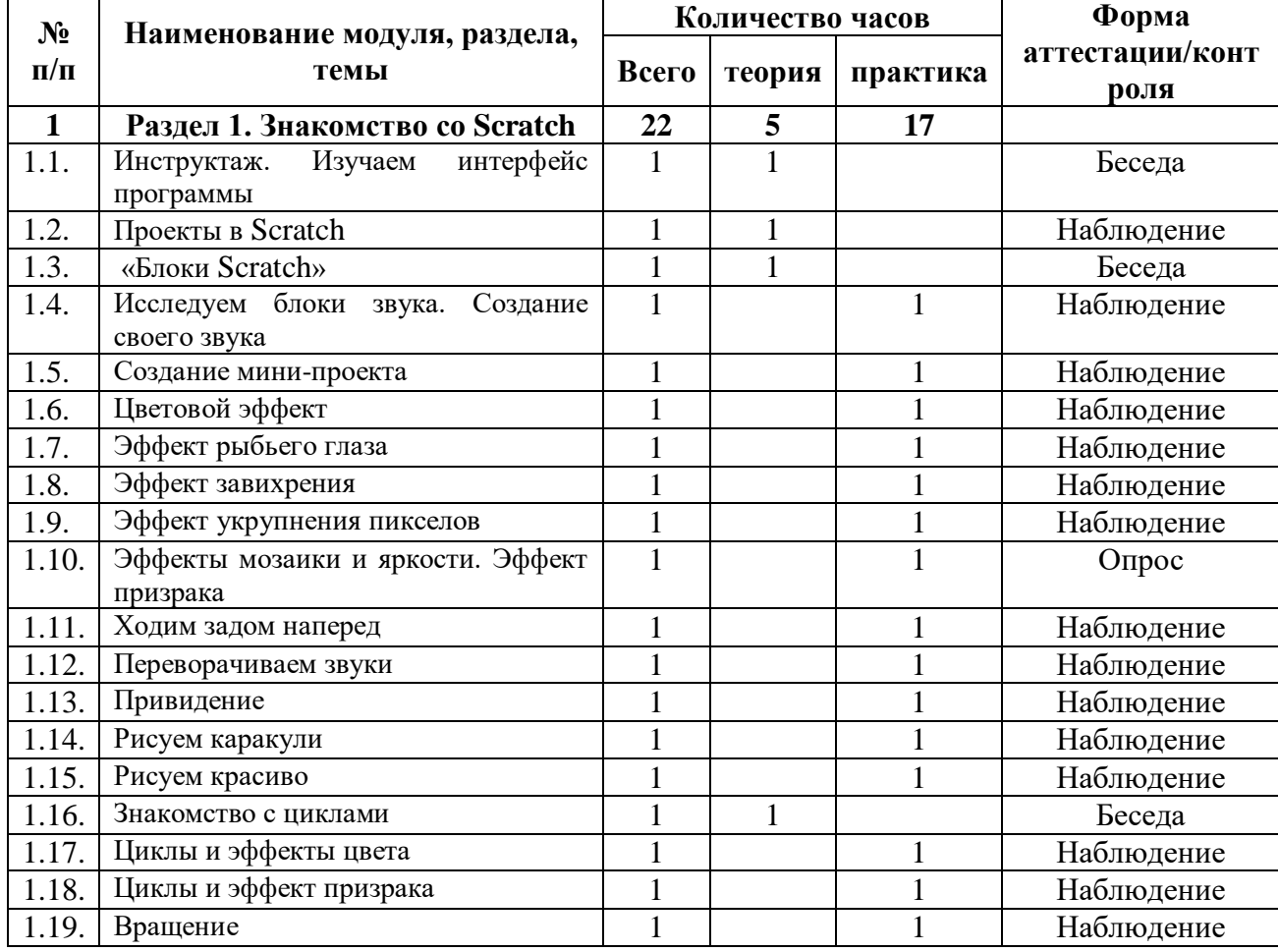

#### **1.3. Учебный план**

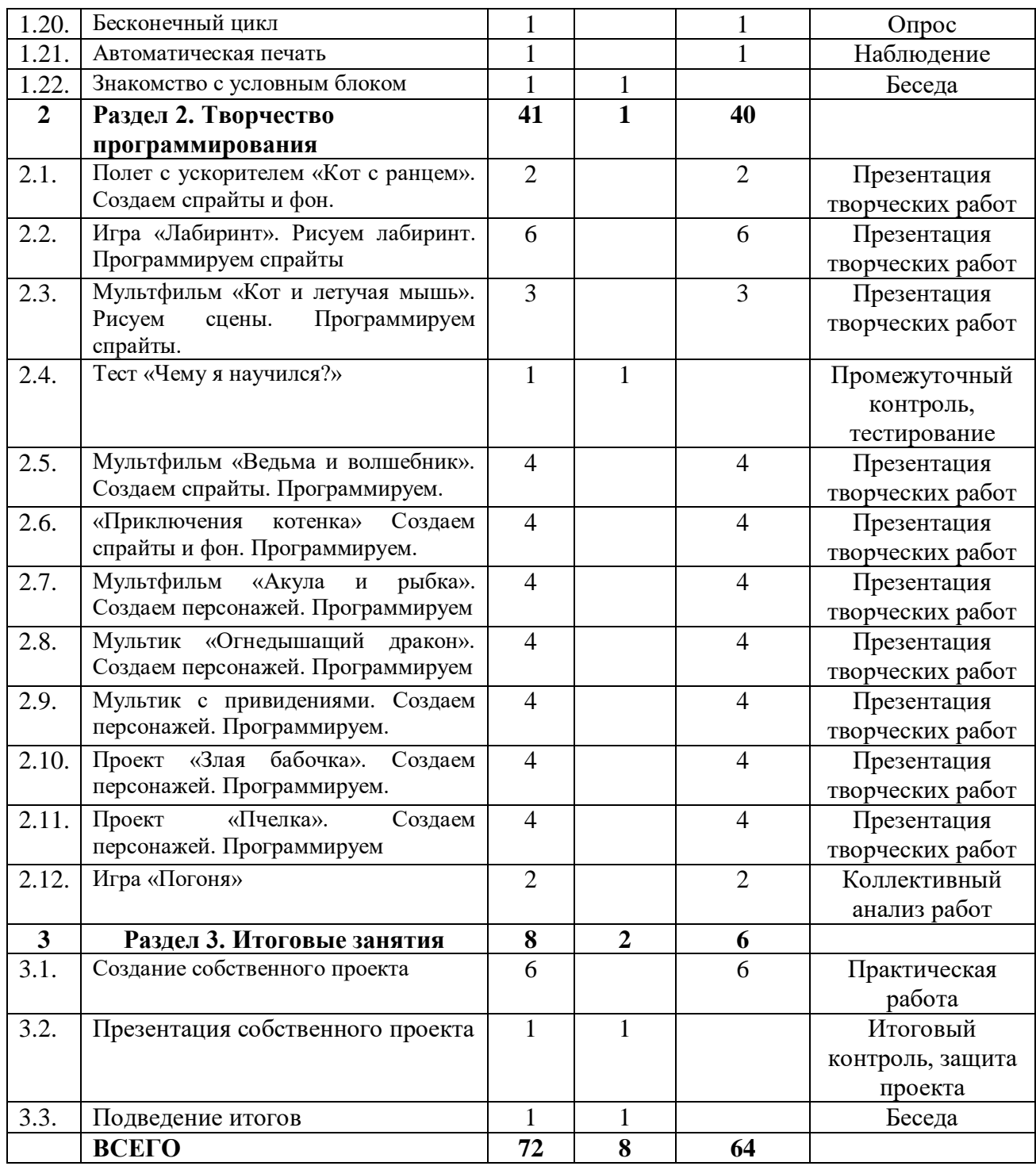

### **1.4. Содержание учебного плана**

### **Раздел 1. Знакомство со Scratch – 22 часа.**

**1.1.** Инструктаж. Изучаем интерфейс программы – 1 час.

**Теория.** Основные блоки программы. Знакомство со спрайтами. Знакомство с фонами. **Практика.** Изучение интерфейса

**1.2.** Проекты в Scratch – 1 час.

**Теория.** Проекты в среде Scratch, опубликованные на сайте.

**1.3.** «Блоки Scratch» – 1 час.

**Практика.** Работа с блоками.

**1.4.** Исследуем блоки звука. Создание своего звука – 1 час. **Теория.** Основные звуковые блоки.

**Практика.** Запись собственного звука. **1.5.** Создание мини-проекта – 1 час. **Теория.** Инструктаж по работе с проектом. **Практика.** Создание своего мини-проекта. **1.6.** Цветовой эффект – 1 час. **Практика.** Работа с цветовыми эффектами. **1.7.** Эффект рыбьего глаза – 1 час. **Практика.** Создание эффекта рыбьего глаза. **1.8.** Эффект завихрения – 1 час. **Практика.** Создание эффекта завихрения. **1.9.** Эффект укрупнения пикселов – 1 час. **Практика.** Создание эффекта укрупнения пикселов. **1.10.** Эффекты мозайки и яркости. Эффект призрака – 1 час. **Практика.** Эффект мозайки, призрака на спрайтах. **1.11.** Ходим задом наперед – 1 час. **Практика.** Программируем спрайта ходить задом наперед. **1.12.** Переворачиваем звуки – 1 час. **Практика.** Воспризводим звук наоборот. **1.13.** Привидение – 1 час. **Практика.** Программируем привидение. **1.14.** Рисуем каракули – 1 час. **Практика.** Программируем рисование каракулей. **1.15.** Рисуем красиво – 1 час. **Практика.** Программируем рисование красивых фигур. **1.16.** Знакомство с циклами – 1 час. **Теория.** Понятие цикла. Знакомство с блоком цикла. **Практика.** Программируем циклическим алгоритмом спрайт. **1.17.** Циклы и эффекты цвета – 1 час. **Практика.** Меняем эффект цвета в цикле. **1.18.** Циклы и эффект призрака – 1 час. **Практика.** Применяем эффект призрака в цикле. **1.19.** Вращение – 1 час. **Практика.** Вращение спрайта. **1.20.** Бесконечный цикл – 1 час. **Практика.** Задание программы бесконечного цикла. **1.21.** Автоматическая печать – 1 час. **Практика.** Настройка автоматической печати спрайтом. **1.22.** Знакомство с условным блоком – 1 час. **Теория.** Понятие условного алгоритма. Знакомство с блоком. **Раздел 2. Творчество программирования – 42 часа. 2.1.** Полет с ускорителем «Кот с ранцем». Создаем спрайты и фон – 2 часа. **Теория.** Объяснение необходимых действий. **Практика.** Выполнение работы за компьютером. Создание фонов, спрайтов, программирование необходимых действий. **2.2.** Игра «Лабиринт». Рисуем лабиринт. Программируем спрайты – 6 часов. **Теория.** Объяснение необходимых действий. **Практика.** Выполнение работы за компьютером. Создание фонов, спрайтов, программирование необходимых действий. **2.3.** Мультфильм «Кот и летучая мышь». Рисуем сцены. Программируем спрайты – 3 часа. **Теория.** Объяснение необходимых действий. **Практика.** Выполнение работы за компьютером. Создание фонов, спрайтов, программирование необходимых действий.

**2.4.** Тест «Чему я научился?»– 1 час.

**Теория.** Инструктаж.

**Практика.** Выполнение теста.

**2.5.** Мультфильм «Ведьма и волшебник». Создаем спрайты. Программируем – 4 часа.

**Теория.** Объяснение необходимых действий.

**Практика.** Выполнение работы за компьютером. Создание фонов, спрайтов, программирование необходимых действий.

**2.6.** «Приключения котенка» Создаем спрайты и фон. Программируем – 4 часа.

**Теория.** Объяснение необходимых действий.

**Практика.** Выполнение работы за компьютером. Создание фонов, спрайтов, программирование необходимых действий.

**2.7.** Мультфильм «Акула и рыбка». Создаем персонажей. Программируем – 4 часа.

**Теория.** Объяснение необходимых действий.

**Практика.** Выполнение работы за компьютером. Создание фонов, спрайтов, программирование необходимых действий.

**2.8.** Мультик «Огнедышащий дракон». Создаем персонажей. Программируем – 4 часа.

**Теория.** Объяснение необходимых действий.

**Практика.** Выполнение работы за компьютером. Создание фонов, спрайтов, программирование необходимых действий.

**2.9.** Мультик с привидениями. Создаем персонажей. Программируем – 4 часа.

**Теория.** Объяснение необходимых действий.

**Практика.** Выполнение работы за компьютером. Создание фонов, спрайтов, программирование необходимых действий.

**2.10.** Проект «Злая бабочка». Создаем персонажей. Программируем – 4 часа.

**Теория.** Объяснение необходимых действий.

**Практика.** Выполнение работы за компьютером. Создание фонов, спрайтов, программирование необходимых действий.

**2.11.** Проект «Пчелка». Создаем персонажей. Программируем – 4 часа.

**Теория.** Объяснение необходимых действий.

**Практика.** Выполнение работы за компьютером. Создание фонов, спрайтов, программирование необходимых действий.

**2.12.** Игра «Погоня» – 2 часа.

**Теория.** Объяснение необходимых действий.

**Практика.** Выполнение работы за компьютером. Создание фонов, спрайтов, программирование необходимых действий.

#### **Раздел 3. Итоговые занятия – 8 часов.**

**3.1.** Создание собственного проекта – 6 часов.

**Практика.** Выполнение работы за компьютером. Создание фонов, спрайтов, программирование необходимых действий.

**3.2.** Презентация собственных проектов – 1 час.

**Теория.** Инструктаж. Защита проекта.

**3.3.** Подведение итогов – 1 час.

**Теория.** Беседа о достижениях в течении года.

### **1.5. Планируемые результаты**

Программа позволяет добиваться следующих результатов:

# **Предметные:**

### **учащиеся/у учащихся**

- овладеют базовыми понятиями объектно-ориентированного программирования, будут применять их при создании проектов в визуальной среде программирования Scratch;
- будет сформировано представление о профессии «программист»;
- будут сформированы навыки разработки, тестирования и отладки несложных программ;
- будет развито умение работать с компьютерными программами и дополнительными источниками информации;
- будут совершенствованы навыки работы на компьютере

### **Метапредметные:**

### **у учащихся**

- будет развито критическое, системное, алгоритмическое и творческое мышление;
- будут развиты внимание, память, наблюдательность;
- повысится интерес к программированию;
- будут развиты навыки планирования проекта.

### **Личностные:**

### **у учащихся**

- будет воспитано чувство ответственности за результаты своего труда;
- будут воспитаны трудолюбие и самодисциплина;
- будет воспитано умение работать в команде, согласовывая свои действия с действиями других детей.

### **Раздел 2. «Комплекс организационно-педагогических условий, включающий формы аттестации»**

#### **2.1. Календарный учебный график**

Режим организации занятий по данной дополнительной общеобразовательной общеразвивающей программе определяется календарным учебном графиком и соответствует нормам, утвержденным «СанПин к устройству, содержанию и организации режима работы образовательных организаций дополнительного образования детей».

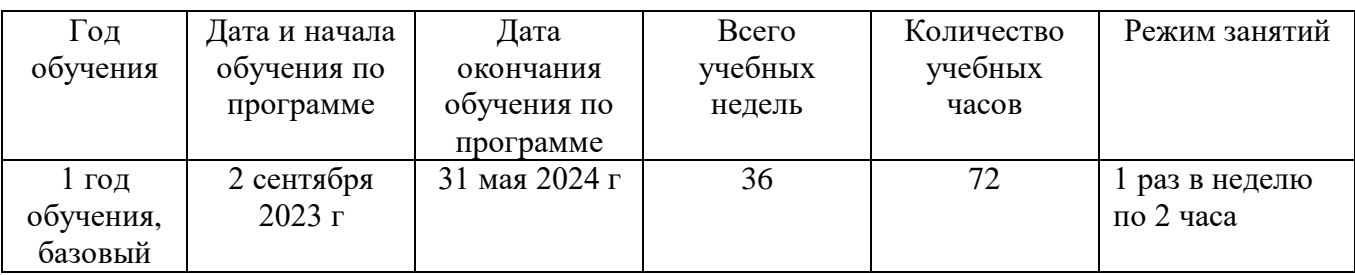

#### **2.2. Условия реализации программы**

Реализация программы обеспечивается учебно-методическими, дидактическими и наглядными материалами, учебно-методическими комплексами.

**Материально-техническое обеспечение: д**ля реализации программы необходимо наличие кабинета, рабочие столы, стулья, шкаф. Перечень оборудования: ноутбуки, интерактивная доска, проектор, цифровые фотокамеры, цифровые видеокамеры, система обработки звука, черно-белый принтер, сканер, микрофоны, наушники, телевизионная панель, компьютерные программы, необходимые для реализации дополнительной общеобразовательной общеразвивающей программы (различные утилиты и приложения пакет Microsoft Office, среда программирования Scratch).

**Кадровое обеспечение:** Высшее профессиональное образование или среднее профессиональное образование, соответствующее преподаваемому предмету, без предъявления требований к стажу работы, либо высшее профессиональное образование или среднее профессиональное образование и дополнительное профессиональное образование по направлению деятельности в образовательном учреждении без предъявления требований к стажу работы.

#### **2.3. Методическое и дидактическое обеспечение**

**Методы обучения**, применяемые в реализации программы можно систематизировать на основе источника получения знания:

- словесные: рассказ, объяснение, беседа, дискуссия;
- наглядные: демонстрация дидактических материалов, видеофильмов; компьютерные игры;
- практические: работа с аудио- и видеоматериалами, тематические экскурсии, интернет-экскурсии, тренинги, участие в мероприятиях;
- метод проектов (при усвоении и творческом применении навыков и умений в процессе разработки собственных моделей);
- контрольный метод (при выявлении качества усвоения знаний, навыков и умений и их коррекция в процессе выполнения практических заданий).

Вместе с традиционными методами на занятиях спешно используются активные методы обучения: мозговой штурм, моделирование, метод проектов, метод эвристических вопросов, игровые ситуации, анализ конкретных ситуаций (case-study) и др.

Выбор методов обучения зависит от дидактических целей, от характера содержания занятия, от уровня развития детей.

**Методы воспитания***:* убеждение, поощрение, упражнение, стимулирование,

мотивация.

### **Педагогические технологии**

- Проектная технология, учебно-исследовательская деятельность
- Технология развития критического мышления
- Технология имитационной игры
- Технология проблемного обучения
- Интерактивные технологии

### **Формы организации образовательного процесса**

Занятия проводятся с использованием различных форм организации учебной деятельности (групповая, фронтальная, индивидуальная). Основной формой проведение учебных занятий является практическое занятие. Однако в ходе реализации программы, педагог вправе применять любую из доступных форм организации учебного занятия: беседа, защита проектов, лекция, презентация.

#### **Здоровьесберегающие технологии:**

- Динамические паузы
- Релаксания
- Гимнастика пальчиковая
- Гимнастика для глаз
- Гимнастика бодрящая
- Гимнастика корригирующая

### **Формы организации учебного занятия**

Основной формой проведения учебных занятий является практическое занятие. Однако в ходе реализации программы педагог вправе применять любую из доступных форм организации учебного занятия: беседа, выставка, диспут, защита проектов, игра, КВН, конкурс, конференция, круглый стол, лекция, мастер-класс, «мозговой штурм», наблюдение, олимпиада, открытое занятие, практическое занятие, презентация, семинар, соревнование.

### **Дидактические материалы**

- сборник тестов и заданий для диагностики результативности реализации программы;
- печатные пособия таблицы, плакаты, фотографии; видеофильмы, мультимедийные материалы, компьютерные программные средства;
- разработки занятий в рамках программы;
- комплекс физминуток;
- методическая и учебная литература;
- Интернет-ресурсы.

#### **2.4. Формы аттестации**

Для проверки эффективности и качества реализации программы применяются различные виды контроля и формы отслеживания результатов.

**Промежуточный контроль:** проводится в середине учебного года (январь-февраль) в форме тестирования. По его результатам, при необходимости, осуществляется коррекция учебнотематического плана.

**Итоговый контроль:** проводится в конце учебного года (май) в форме защиты проекта. Позволяет оценить результативность обучения учащихся.

#### **2.5. Оценочные материалы**

Опросники, тесты, демонстрация практических знаний и умений на занятиях, проекты, портфолио, практические задания.

# **2.6. Критерии оценки результатов освоения программного материала**

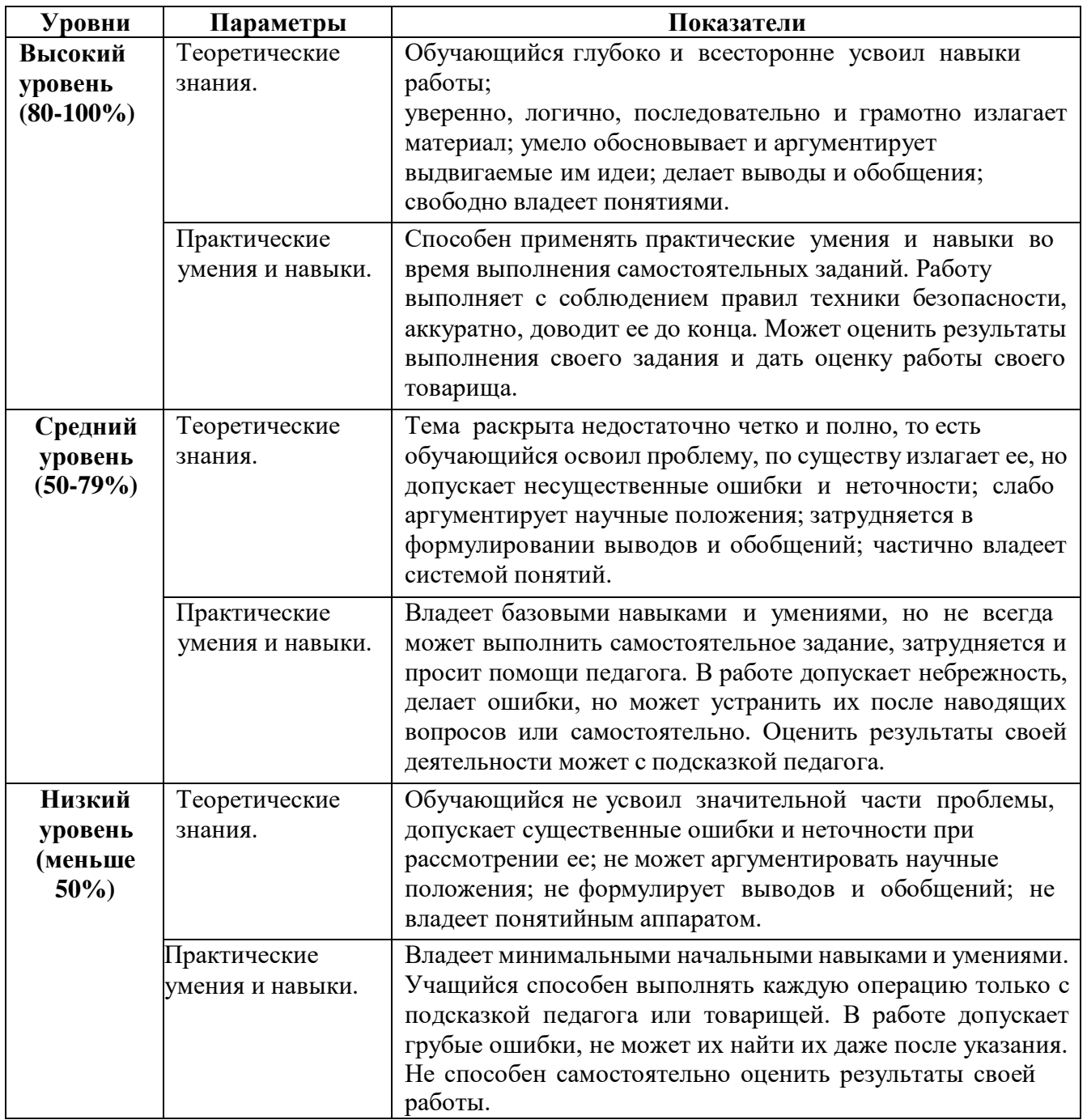

### **Список литературы**

### **Для педагога:**

- 1. Голиков Д.И. «Scratch для юных программистов», «БХВ-Петербург», Санкт-Петербург, 2017.
- 2. Рындак В. Г., Дженжер В. О., Денисова Л. В. Проектная деятельность школьника в среде программирования Scratch. — Оренбург: Оренб. гос. ин-т. менеджмента, 2009.
- 3. Рындак В. Г., Дженжер В. О., Денисова Л. В. «Ранее обучение программирование в среде Scratch» — Оренбург: Оренб. гос. ин-т. менеджмента, 2009.
- 4. Бизли, Дэвид М. Python. Подробный справочник. М.–СПб.: Символ-Плюс, 2010.

### **Для обучающихся:**

- 1. Дуванов А.А., Азы информатики. Рисуем на компьютере. Книга для ученика.- СПб.: БХВ-Петербург, 2005.- 352с.: ил.
- 2. Жуланова В.П., Казадаева Е.О., Колпаков О.Л., Борздун В.Н., Анисова М.А., Тырина О.Н., Тырина Н.Н. Практические задания по курсу «Пользователь персонального компьютера». Методическое пособие.-Кемерово: КРИПКиПРО.- 2003.
- 3. Макарова Н.В., Николайчук Г.С., Титова Ю.Ф., Симонова И.В., Информатика. 5-6 класс. Начальный курс: Учебник. 2-е изд.,переработанное/Под ред. Н.В. Макаровой.- СПб.: Питер. 2003.-160с.: ил.
- 4. Сидорова С.В., Информатика. 5-7 классы: материалы к урокам/авт.-сост. С.В. Сидорова.- Волгоград: Учитель, 2008.-128 с.

### **Интернет источники**

- 1. Официальный сайт проекта Scratch [http://scratch.mit.edu](http://scratch.mit.edu/)
- 2. Учитесь со Scratch <https://sites.google.com/a/uvk6.info/scratch/home>
- 3. Уроки по Скретч <https://www.youtube.com/playlist?list=PLMInhDclNR1GsZ9CJBZESbm7k3Xpr7awy>
- 4. Официальный сайт программы [Электронный ресурс] Режим доступа: [https://docs.python.org/,](https://docs.python.org/) свободный.
- 5. Сайт / справочные материалы [Электронный ресурс] Режим доступа: [https://metanit.com/python/,](https://metanit.com/python/) свободный.
- 6. Сайт / интерактивный сборник задач для практики программирования [Электронный ресурс] – Режим доступа: [http://pythontutor.ru/,](http://pythontutor.ru/) свободный.
- 7. Сайт / Адаптивный тренажер Python [Электронный ресурс] Режим доступа: <https://stepik.org/course/431> , свободный.
- 8. Сайт / среда разработки для языка Python [Электронный ресурс] − Режим доступа: <https://www.jetbrains.com/pycharm/?fromMenu> , свободный.